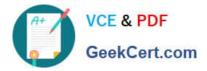

# **EW0-100**<sup>Q&As</sup>

Extreme Networks Associate (ENA)

## Pass Extreme Networks EW0-100 Exam with 100% Guarantee

Free Download Real Questions & Answers **PDF** and **VCE** file from:

https://www.geekcert.com/ew0-100.html

### 100% Passing Guarantee 100% Money Back Assurance

Following Questions and Answers are all new published by Extreme Networks Official Exam Center

Instant Download After Purchase

- 100% Money Back Guarantee
- 😳 365 Days Free Update
- 800,000+ Satisfied Customers

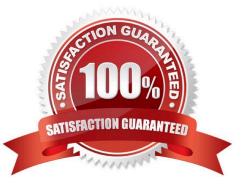

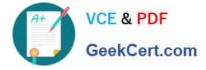

#### **QUESTION 1**

OSPF area 10.10.10.10 connects to OSPF area 1.1.1.1. The network has been running for a week without issues. While examining the LSDB of an internal router in area 1.1.1.1, the network administrator sees that there are no Type-1 LSAs for area 10.10.10.10 listed. The network administrator is puzzled. Why does this situation exist?

- A. Type-1 LSAs are disabled for area 10.10.10.10.
- B. Type-3 LSAs are enabled for area 10.10.10.10.
- C. Type-1 LSAs stay within their own area.
- D. Type-2 LSAs include the necessary Type-1 LSA information.

```
Correct Answer: C
```

#### **QUESTION 2**

Which of the following are ways the IP route table becomes populated?

- A. access policies
- B. IPX RIP
- C. OSPF
- D. None of these.
- Correct Answer: C

#### **QUESTION 3**

Equal cost multi-path routing (ECMP) can be used with which of the following?

- A. RIP
- B. OSPF
- C. BGP
- D. Static routes

Correct Answer: BD

#### **QUESTION 4**

How would you create a VLAN named corporate?

A. create vlan corporate

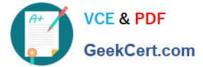

- B. config vlan corporate
- C. enable vlan corporate
- D. None of these.

Correct Answer: A

#### **QUESTION 5**

Routing is disabled in all VLANs by default.

A. True

B. False

Correct Answer: A

EW0-100 PDF Dumps

EW0-100 VCE Dumps

EW0-100 Braindumps